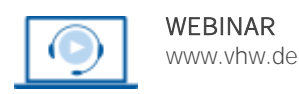

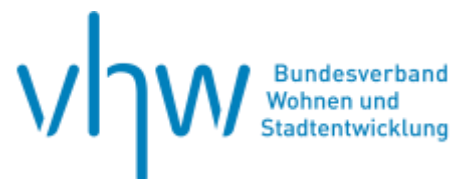

## Umweltrecht und Klimaschutz

# **Der Projektmanager in Planungs- und Zulassungsverfahren**

**Montag, 9. Dezember 2024 | online: 09:30 - 16:30 Uhr Webinar-Nr.: [WB240764](http://www.vhw.de/va/WB240764)**

## **Gute Gründe für Ihre Teilnahme**

Die Beschleunigung von Zulassungsverfahren für Infrastrukturprojekte, Erneuerbare-Energien-Anlagen, technische Großanlagen und andere Vorhaben ist in aller Munde. Allerdings sind solche Verfahren zumeist sehr komplex; die fachlich-technischen und insbesondere umweltrechtlichen Herausforderungen für rechtssichere Entscheidungen anspruchsvoll. Ein mögliches Instrument zur Beschleunigung der Verfahren und zur Bewältigung des Fachkräftemangels bei Zulassungsbehörden ist der Einsatz von externen Projektmanagern. Während die Unterstützung durch Dritte etwa in Bauleitplanverfahren seit vielen Jahren praktiziert wird, hat der Einsatz von Projektmanagern in behördlichen Zulassungsverfahren vor allem in letzter Zeit an Bedeutung gewonnen. Prominente Beispiele sind umweltrechtliche Planungs- und Genehmigungsverfahren wie die LNG- und die Netzausbauprojekte.

Im Webinar erfahren Sie, wann der Einsatz eines Projektmanagers sinnvoll ist und welche Aufgaben ihm übertragen werden (können). Erörtert wird die "Rollenverteilung" zwischen Zulassungsbehörde, Projektmanager und Vorhabenträger. Auch gehen wir auf die für die Beauftragung erforderlichen Schritte, insbesondere die Vergabe, und die vertragliche Ausgestaltung in ihren Grundzügen ein.

#### **Ihre Dozierenden**

#### **Janko Geßner**

Rechtsanwalt, Fachanwalt für Verwaltungsrecht, Partner bei DOMBERT Rechtsanwälte Part mbB in Potsdam, Lehrbeauftragter an der BTU Cottbus-Senftenberg

#### **Tobias Roß**

Rechtsanwalt und Partner bei DOMBERT Rechtsanwälte Part mbB in Potsdam. Er ist u.a. Spezialist für Naturschutz- sowie Bau- und Planungsrecht und in diesem Zusammenhang bundesweit tätig.

## **>>** [ALLE INFOS & ANMELDUNG](http://www.vhw.de/va/WB240764)

 **Termin**

Montag, 9. Dezember 2024

Beginn: 09:30 Uhr Ende: 16:30 Uhr

## **Teilnahmegebühren**

325,- € für Mitglieder 395,- € für Nichtmitglieder

## **Dieses Webinar richtet sich an**

Beschäftigte von Landesbehörden, Landkreisen und Städten, die mit den vielfältigen Aspekten in Verfahren der Bau- und Fachplanung oder in Genehmigungsverfahren befasst oder von diesen betroffen sind; Vorhabenträger, Fachleute aus Planungs- und Ingenieurbüros sowie Rechtsanwältinnen und Rechtsanwälte und Interessierte aus Verbänden und Entscheidungsgremien

## **Programmablauf**

- **I. Einführung: Warum und wofür brauche ich einen Projektmanager?**
	- fachgesetzliche Rechtsgrundlagen, z.B. im EnWG, NABEG, BImSchR, FStrG,
	- Projektmanager als Verwaltungshelfer: Aufgaben und Leistungen im Überblick
- **II. Vergabe von Projektmanagementleistungen**
	- Projektmanagement als freiberufliche Tätigkeit
	- Vergabe der Leistungen
	- Zustimmungserfordernis Vorhabenträger

#### **III. Projektmanagementverträge: Was sollte/kann ich regeln?**

- Werkvertrag oder Dienstvertrag?
- Pflichten und Rechte des Projektmanagers
- Pflichten und Rechte der Zulassungsbehörde
- Abrechnung gegenüber Vorhabenträger
- Haftungsregelungen, Vertraulichkeit und Datenschutz

#### **IV. Zusammenarbeit mit der Zulassungsbehörde und dem Vorhabenträger**

- Grundlagen der Zusammenarbeit
- Rollenverteilung zwischen Zulassungsbehörde, Projektmanager und Vorhabenträger
- Leistungen und Instrumente des Projektmanagements
- (Letzt-)Entscheidungsbefugnis der Zulassungsbehörde

#### **>[> ALLE INFOS & ANMELDUNG](http://www.vhw.de/va/WB240764)**

## **Rückfragen und Kontakt**

Bei allen technischen Fragen wenden Sie sich bitte an unsere Servicehotline Webinare:

T 030 390473-610

**[E kundenservice@vhw.de](mailto:kundenservice@vhw.de)**

### **Zeitlicher Ablauf**

Beginn: 09:30 Uhr 11:00 bis 11:15 Uhr Pause 12:45 bis 13:30 Uhr Pause 14:45 bis 15:00 Uhr Pause Ende: 16:30 Uhr

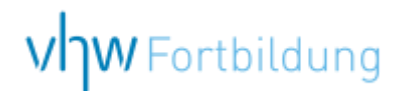

## WEBINARE – Allgemeine Hinweise und weiterführende Informationen

## Technische Voraussetzungen für Ihre Teilnahme am Webinar

#### **Anwendungsdatei mit Installation**

Sie haben Cisco Webex Meeting bisher noch nicht genutzt? Dann werden Sie nach dem Anklicken des Zugangslinks aufgefordert, sich die Datei webex.exe herunterzuladen. Wir empfehlen das Herunterladen und die Installation der Anwendungsdatei, da Sie dann alle Interaktionsmöglichkeiten vollumfänglich nutzen können.

#### **Browserzugang ohne Installation**

Alternativ können Sie auch, ohne Installation, über Ihren Browser beitreten. Wir empfehlen eine aktuelle Version von Mozilla Firefox, Google Chrome, Microsoft Edge oder Safari für MacOS.

#### **Zugang mit Tablet oder Smartphone**

Mit der App von Webex für Android und iOS ist eine Teilnahme auch über ein Tablet oder Smartphone möglich.

Testen Sie Ihren Zugang im Vorfeld in unserem Testraum!

#### **[Link Test-Raum](https://vhw.webex.com/vhw/j.php?MTID=m0353e52c3046ebe34e4769839e61b5fc)**

*Meeting Passwort: Fortbildung! Nur für Tablet/Smartphone: Meeting-Kennnummer (Zugriffscode): 2375 281 3625*

Für das Webinar benötigen Sie entweder einen Desktop-PC, einen Laptop oder ein anderes mobiles Endgerät (z. B. ein Tablet).

Eine Webkamera und/oder ein Mikrofon sind nicht zwingend erforderlich. Sie können Ihre Fragen auch im Chat schreiben. Oder Sie wählen sich über die Webinar-Telefonnummer ein. Dann können Sie per Telefon im Webinar sprechen. Die Telefonnummer steht im Einladungsschreiben.

## **[Video-Leitfaden](https://www.vhw.de/bilderarchiv/Herzlich-willkommen-in-unseren-Webinaren.mp4)**

#### Ablauf von vhw-Webinaren

Spätestens einen Tag vor dem Online-Veranstaltungstermin erhalten Sie eine E-Mail mit einem Anmeldelink. Bitte beachten Sie bei erstmaliger Teilnahme an einem vhw-Webinar auch den Eingang Ihres Spam-Ordners.

- Die Webinar-Unterlagen werden spätestens 1 Tag vor der Online-Veranstaltung als Download in unserer vhw-Cloud zur Verfügung gestellt. Den Zugang zur vhw-Cloud erhalten Sie in der E-Mail mit dem Anmeldelink.
- Wir zeichnen die Webinare zur internen Qualitätskontrolle und für die Teilnehmer zur Wiederholung von Inhalten sowie bei technischen Abruffehlern während des Webinars auf. Die Aufzeichnung steht Ihnen als Teilnehmer für die Dauer von 7 Werktagen ab dem Versand eines Links zum Abruf zur Verfügung. Die Aufzeichnung umfasst den Ton sowie als Bild die Präsentations- und sonstige Materialien, nicht aber das Webcam-Bild, den Chat-Verlauf und die Teilnehmerliste an sich. Bitte beachten Sie, dass jede Ihrer Wortmeldungen über das Mikrofon mit aufgezeichnet wird und bei Nennung Ihres Namens Ihnen zugeordnet werden kann. Wünschen Sie keine Aufzeichnung Ihrer Mitwirkung, bitten wir von Wortmeldungen Abstand zu nehmen und sich aktiv am Chat zu beteiligen. Wir löschen die Aufzeichnung des Webinars regelmäßig binnen 30 Tagen nach Abschluss des Webinars, es sei denn, die Daten werden zur Wahrnehmung von berechtigten Interessen des vhw e.V. darüber hinaus benötigt oder aber das Webinar wird bereits bei der Buchung als im Nachhinein buchbare Aufzeichnung bezeichnet.
- Innerhalb 1 Woche nach der Veranstaltung erhalten Sie per E-Mail einen Link auf unsere Cloud, auf der die Webinar-Unterlagen für einen Zeitraum von weiteren 8 Wochen als Download abrufbar sind.
- Im Nachgang des Webinars erhalten Sie per E-Mail außerdem ein Teilnahmezertifikat, welches die gehörten Zeitstunden vermerkt. Dieses kann als Fortbildungsnachweis bei Kammern und Berufsverbänden vorgelegt werden. Wir unterstützen Sie gerne bei der Klärung der Anerkennungsfähigkeit. Bitte beachten Sie, dass die einzelnen Kammern einen Vorlauf von bis zu 7 Wochen vor Veranstaltungstermin benötigen.

Info Pflichtfortbildungen: [www.vhw.de/fortbildung/pflichtfortbildungen](https://www.vhw.de/fortbildung/pflichtfortbildungen/)

#### Rückfragen und Kontakt

Bei allen technischen Fragen wenden Sie sich bitte an unsere Servicehotline Webinare: Tel.: 030 390473-595, E-Mail[: webinare@vhw.de](mailto:webinare@vhw.de)